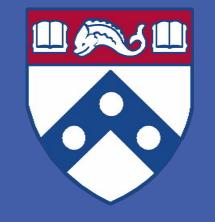

### Geo-Political Development in the Caribbean: The Case For Renewable Energy Investment in Trinidad and Tobago

Amadi Essoka-Lasenberry and Trapetas McGill

Penn Undergraduate Sustainability Action Grant

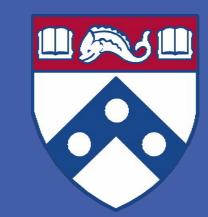

### <u>Introduction</u>

- After interning at the sustainability and community development non-profit Is There Not A Cause? located in Port of Spain, Trinidad, and Tobago and working alongside the Agriculture Society of Trinidad and Tobago, it became evident that there is a strong socio-political movement to embrace renewable energy on the island.
- Despite this movement, support, and commitment to reach 10% renewable energy by the year 2021, Trinidad and Tobago still has not made strides towards greater renewable energy usage
- Our plan was to travel back to Trinidad and Tobago this summer, but plans changed and instead we engaged in remote research.

### **Objective**

To produce an in-depth analysis of the current state of energy security and sustainable development in Trinidad and Tobago.

### **Methods**

- Utilized our previous ethnographic research from Winter 2019
- Research secondary sources

## **Photos**

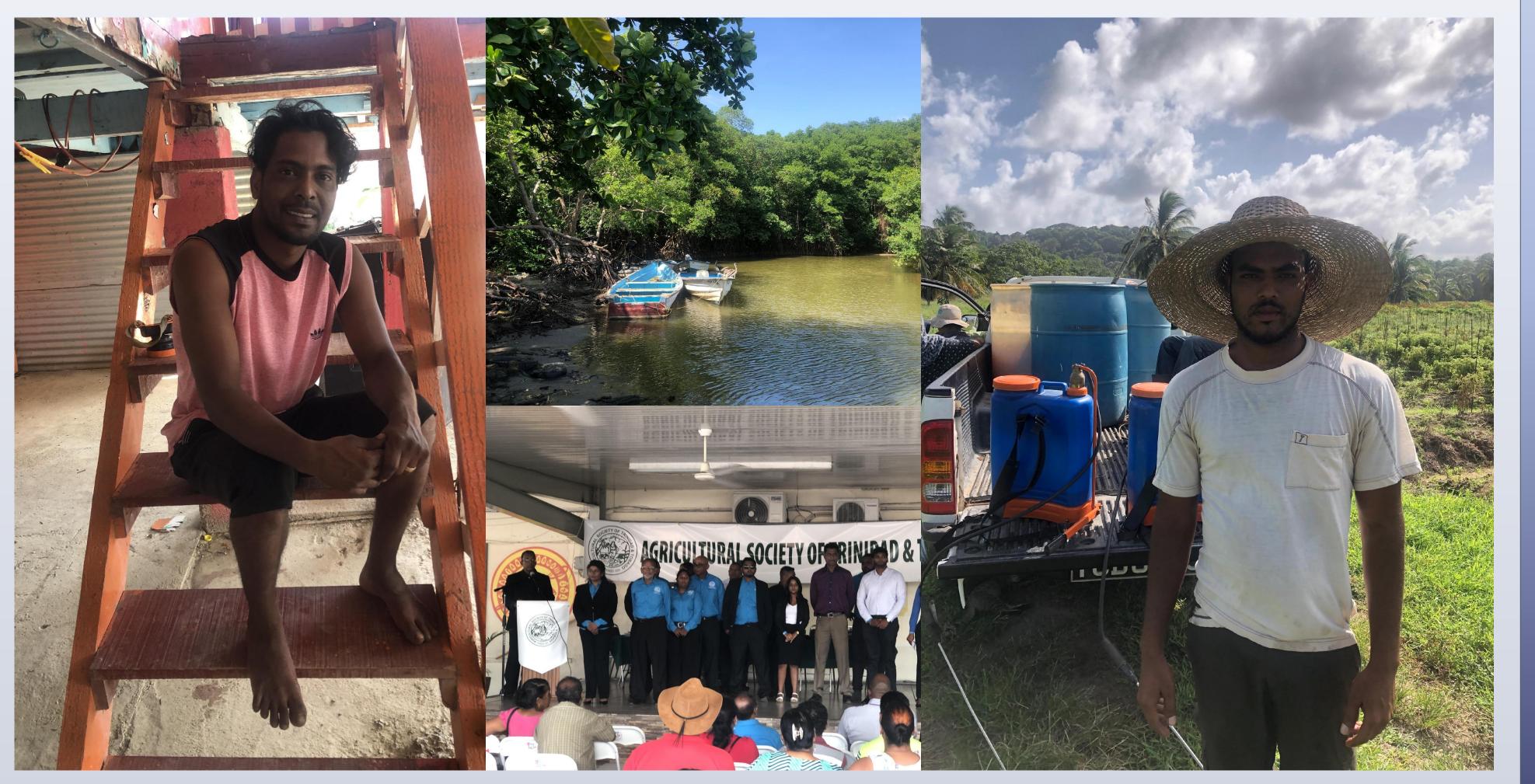

Photos taken by Trapetas McGill, Winter 2019 in Trinidad and Tobago

### **Conclusions**

- Despite an abundance of renewable resources in Trinidad and Tobago (particularly sun and water), the absence of renewable energy persists for political and economic reasons
- Private sector investment is critical to the energy powerhouse goal of 10% renewable by 2021.
- Economic trends (originating primarily from the global north) shapes the region perception on security and abundance where natural sources of energy is concern.

# Organizational Impact & Implications

• A Notable stakeholders in Trinidad and Tobago energy sector is the Agriculture Society of Trinidad and Tobago. The organization is the only national organization representing farmers. The NGO is a statutory body within the Ministry of Agriculture. During my time on the island I was made aware of their regional significance to energy security.

### **Acknowledgements**

We would like to thank our advisors David Amponsah and Nikhil Anand and the organization Is There Not A Cause? for ensuring that we had a full breadth of research despite the change of plans.